# **TEST BANK**

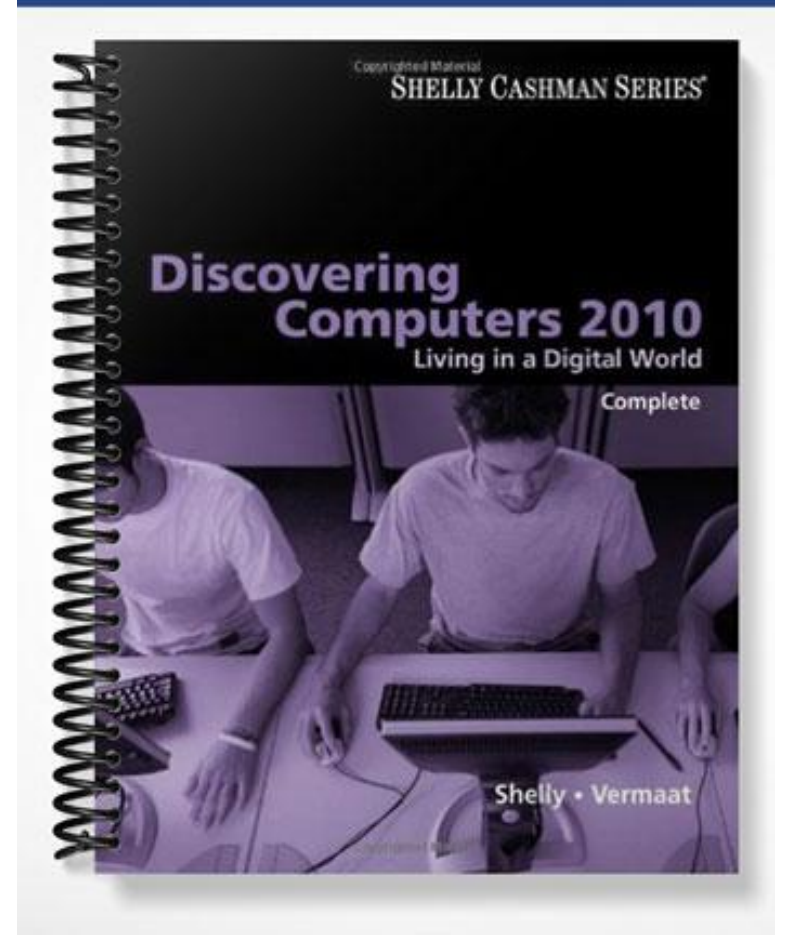

# **MULTIPLE CHOICE**

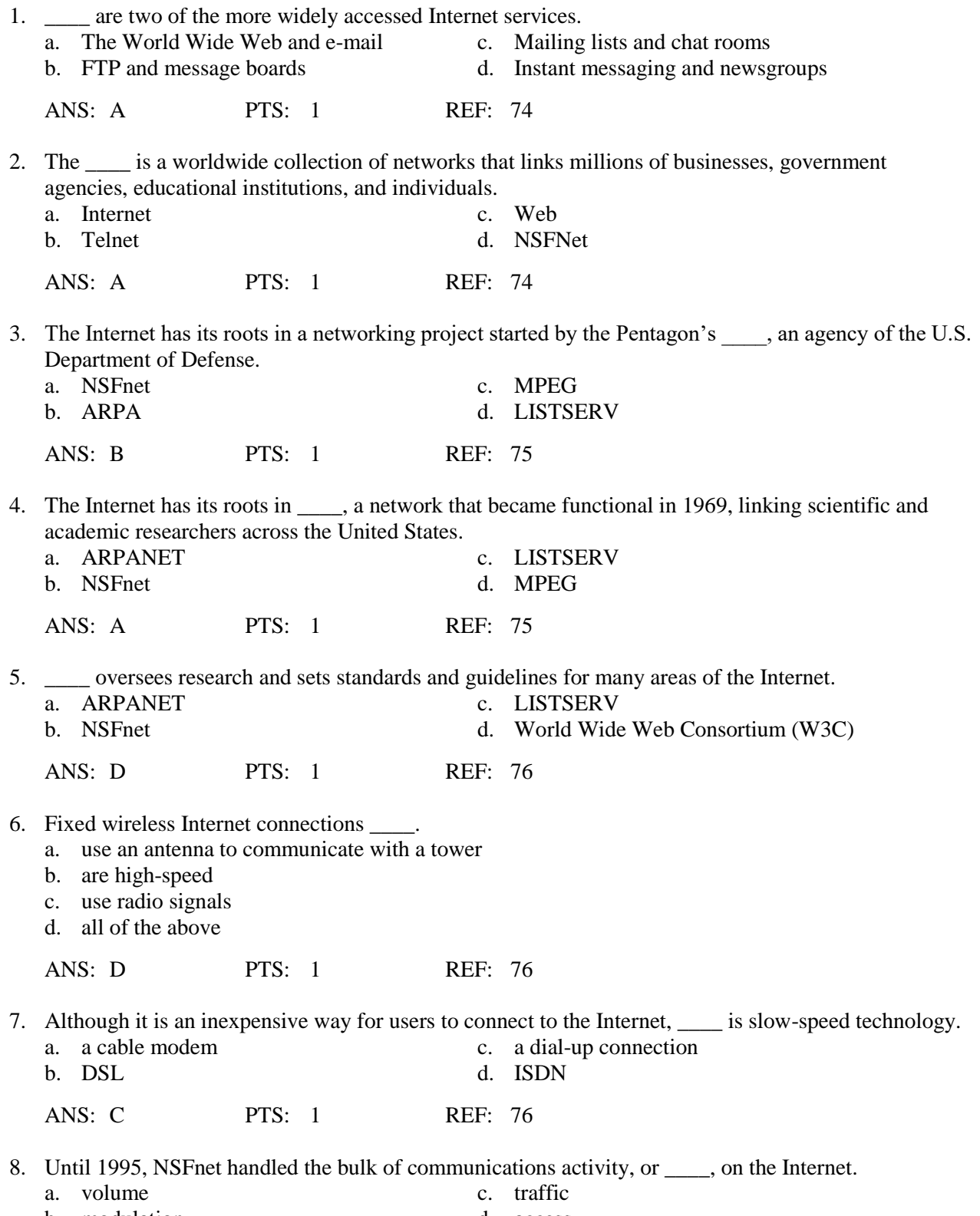

b. modulation d. access

ANS: C PTS: 1 REF: 76

9. \_\_\_\_ takes place when the modem in a computer uses a standard telephone line to connect to the Internet. a. DSL c. FTTP b. Convergence d. Dial-up access ANS: D PTS: 1 REF: 76 10. A cable \_\_\_\_ allows access to high-speed Internet services through the cable television network. a. transceiver c. receiver b. modem d. dialer ANS: B PTS: 1 REF: 76 11. \_\_\_\_ high-speed Internet connections use an antenna on a house or business to communicate with a tower location via radio signals. a. Satellite c. Fixed wireless b. FTTP d. DSL ANS: C PTS: 1 REF: 76 12. A satellite \_\_\_\_ communicates with a satellite dish to provide high-speed Internet connections via satellite. a. transceiver c. receiver b. modem d. dialer ANS: B PTS: 1 REF: 76 13. Which of the following is NOT true of a Wi-Fi network? a. Many home users set them up. b. A Wi-Fi's Internet service can be dial-up access. c. Wi-Fi networks send signals to a communications device that is connected to a high-speed Internet service. d. A Wi-Fi's Internet service can be DSL or cable. ANS: B PTS: 1 REF: 76 14. A satellite Internet service \_\_\_\_. a. uses regular copper telephone lines b. is a high-speed Internet connection c. accesses the Internet through the cable television network d. uses radio signals to communicate with a tower ANS: B PTS: 1 REF: 76 15. \_\_\_\_ oversees research and sets standards and guidelines for many areas of the Internet. a. The NSF c. The W3C b. ARPA d. DARPA ANS: C PTS: 1 REF: 76 16. \_\_\_\_ is a technology that provides high-speed Internet connection using regular copper telephone lines. a. DSL c. CMOS

b. ISP d. OSP

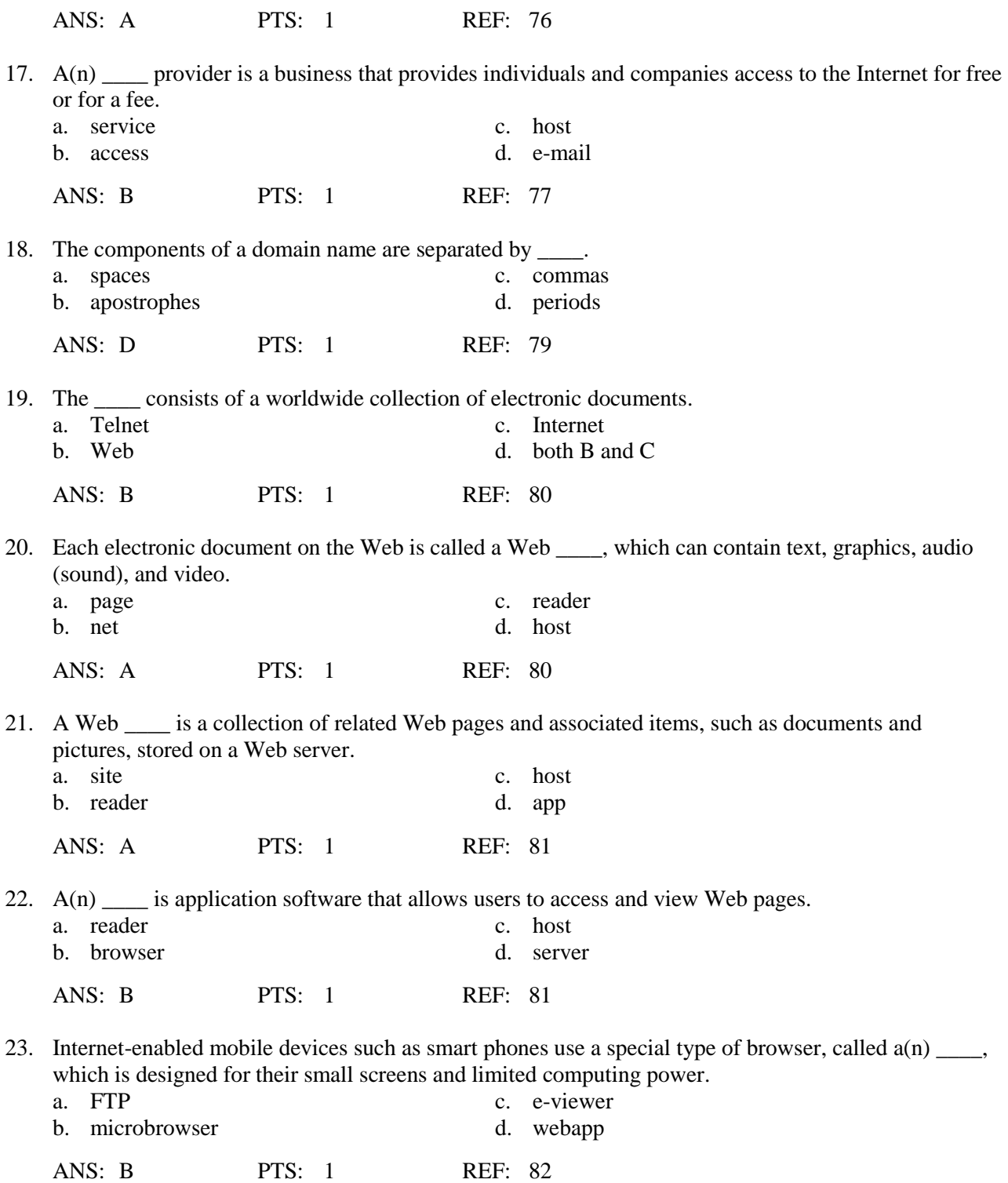

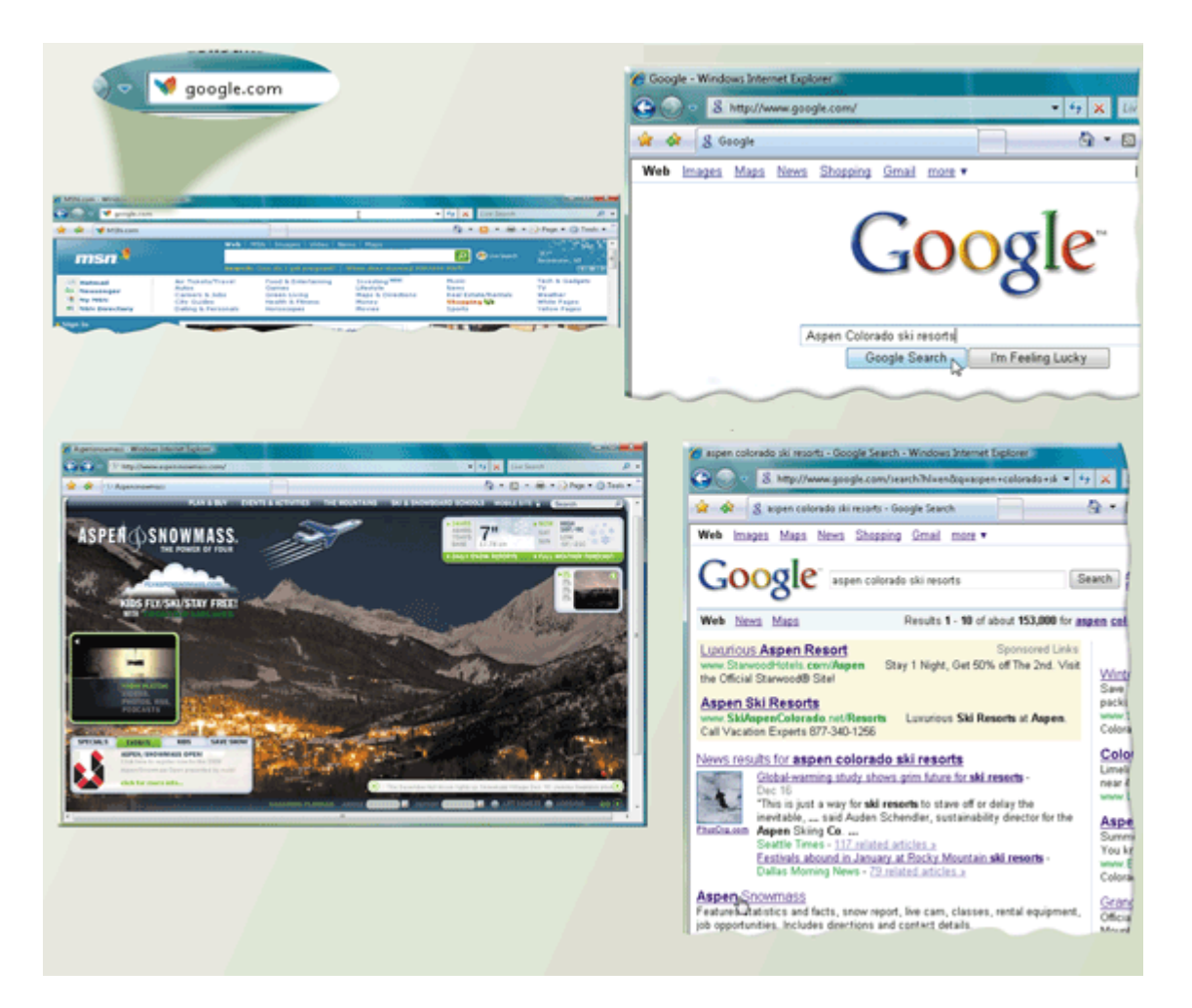

24. As shown in the accompanying figure,  $a(n)$  is a program that finds Web sites and Web pages. a. microbrowser c. web finder b. location utility d. search engine

ANS: D PTS: 1 REF: 85

25. To find a Web page, the user of a resource like that in the accompanying figure, would simply enter a word or phrase, called \_\_\_\_, in the search engine's text box.

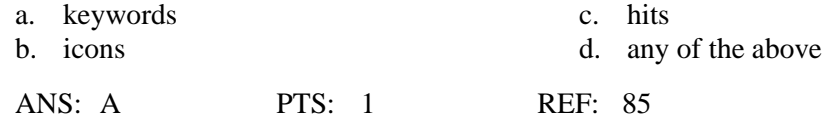

26. A search engine, such as that shown in the accompanying figure, displays a list of \_\_\_\_, or Web page names, that contain the search text.

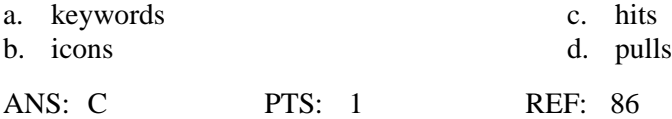

27. Many search engines like those in the accompanying figure use a program, called  $a(n)$  \_\_\_, to build and maintain lists of words found on Web sites.

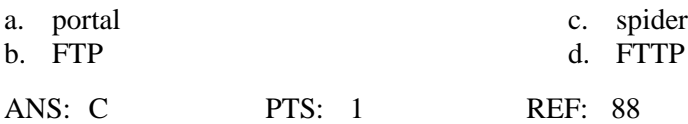

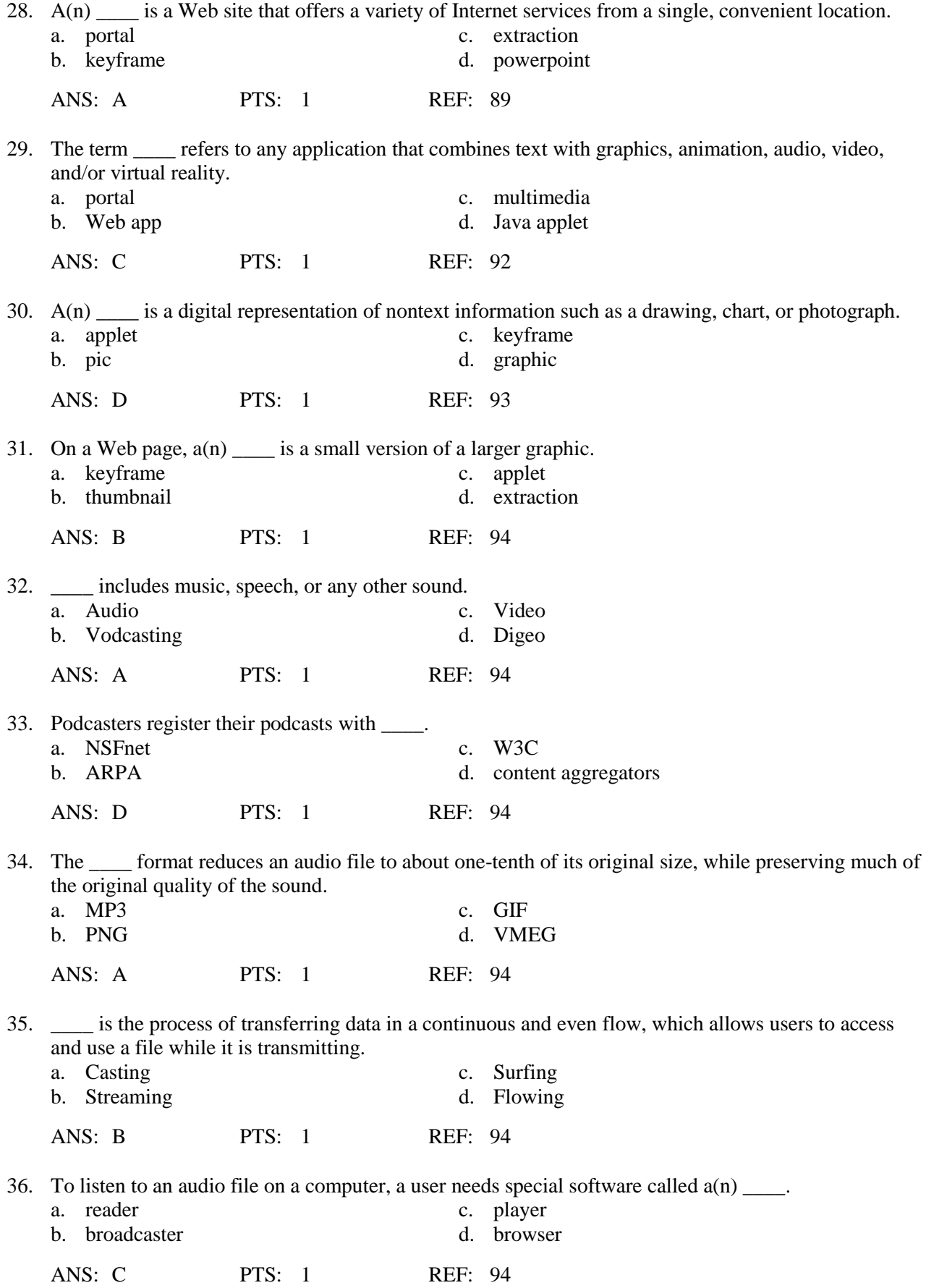

37. A(n) \_\_\_\_ is recorded audio, usually an MP3 file, stored on a Web site that can be downloaded to a computer or a portable digital audio player such as an iPod. a. podcast c. vodcast b. TCP d. POP ANS: A PTS: 1 REF: 94 38. \_\_\_\_ is the use of computers to simulate a real or imagined environment that appears as three-dimensional (3-D) space. a. IrDA c. VR b. POP d. TCP ANS: C PTS: 1 REF: 96 39. The \_\_\_\_ defines a popular video compression standard. a. Moving Pictures Experts Group (MPEG) b. Advanced Research Projects Agency (ARPA) c. National Science Foundation (NSF) d. Digital Subscriber Line (DSL) ANS: A PTS: 1 REF: 96 40. consists of full-motion images that are played back at various speeds. a. Audio c. Video b. Vodcasting d. Digeo ANS: C PTS: 1 REF: 96 41.  $A(n)$  is a program that extends the capability of a browser. a. player c. rebrowser b. plug-in d. publisher ANS: B PTS: 1 REF: 97 42. Web \_\_\_\_\_ is the development and maintenance of Web pages. a. distribution c. convergence b. publishing d. e-commerce ANS: B PTS: 1 REF: 97 43. \_\_\_\_ is a business transaction that occurs over an electronic network such as the Internet. a. E-convergence c. E-marketing b. E-browsing d. E-commerce ANS: D PTS: 1 REF: 98 44. A customer (consumer) visits an online business through an electronic \_\_\_\_, which contains product descriptions, graphics, and a shopping cart. a. pushcart c. grocery b. storefront d. bank ANS: B PTS: 1 REF: 99 45. A(n) \_\_\_\_\_ allows the customer visiting an electronic storefront to collect purchases. a. index c. wagon

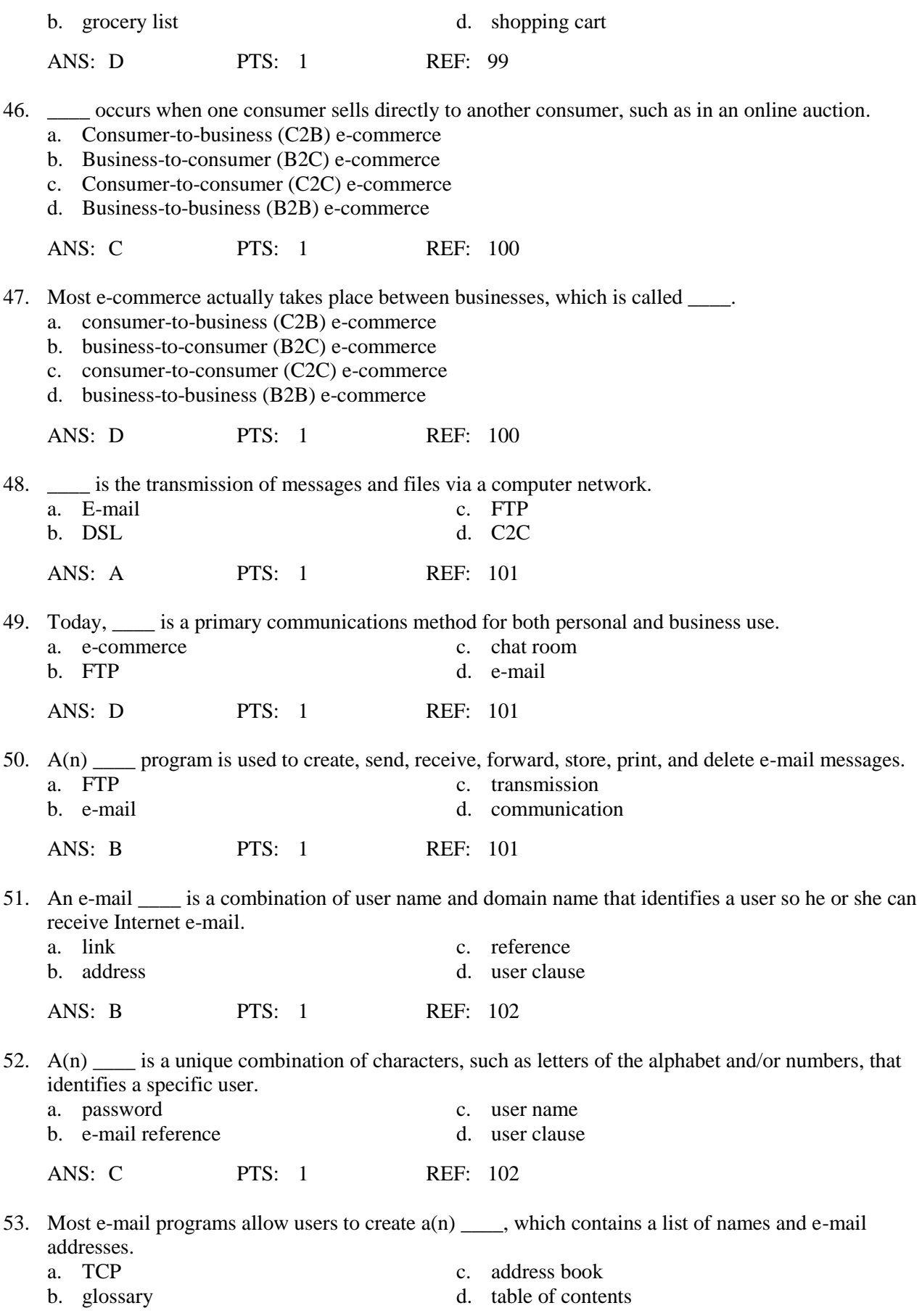

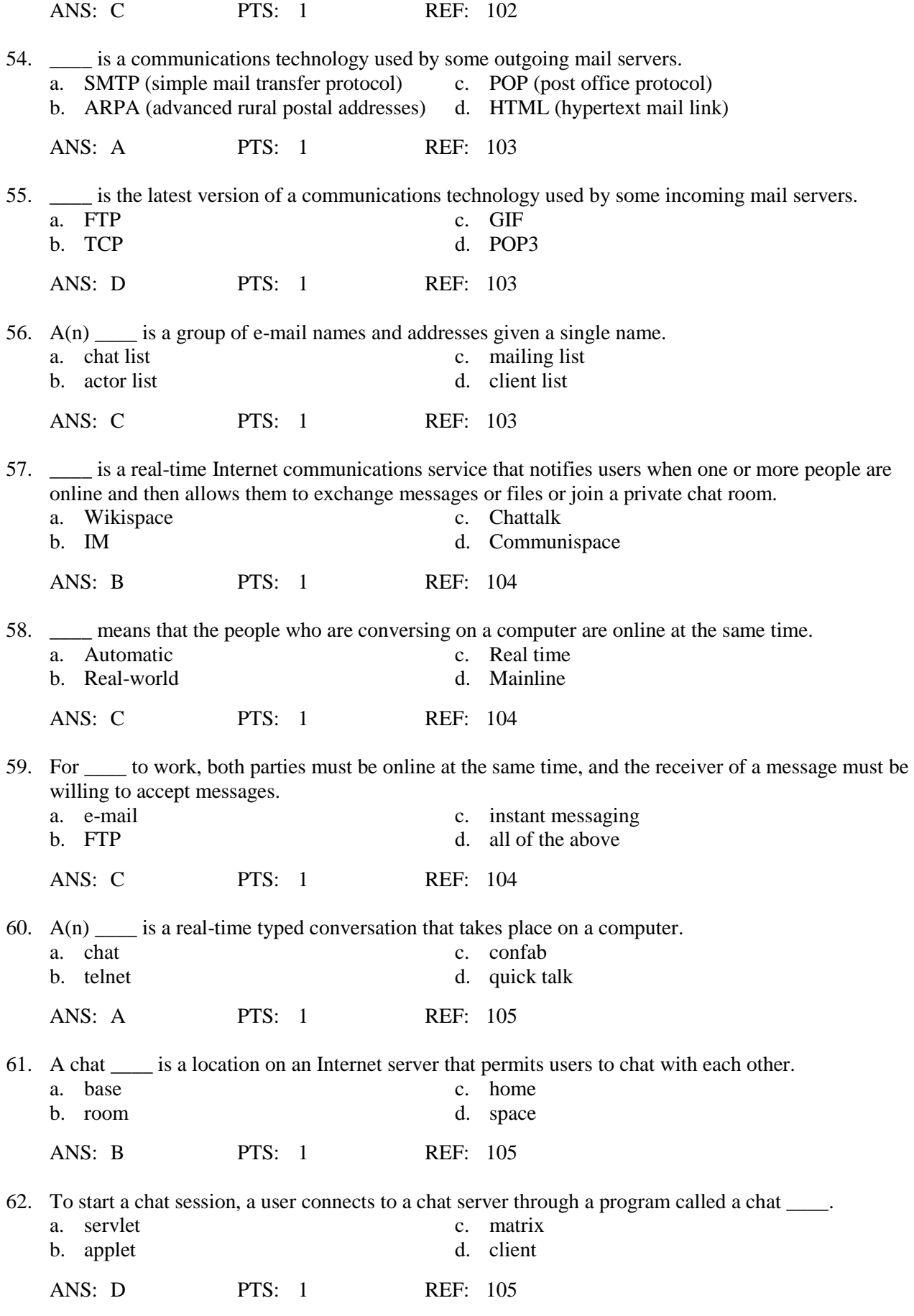

![](_page_9_Picture_354.jpeg)

![](_page_10_Picture_317.jpeg)

d. all of the above

ANS: C PTS: 1 REF: 108

# **MODIFIED TRUE/FALSE**

1. Links on a Web page allow users to obtain information in a linear way.

ANS: F, nonlinear

PTS: 1 REF: 83

\_\_\_\_\_\_\_\_\_\_\_\_\_\_\_\_\_\_\_\_\_\_\_\_\_

2. To remind you visually that you have clicked a link, a text link often changes size after it is clicked.

ANS: F, color

PTS: 1 REF: 84

![](_page_11_Picture_9.jpeg)

3. The difference between a wiki and a site like the one in the accompanying figure is that users cannot modify original posts on a wiki.

ANS: F, blog

PTS: 1 REF: 90

\_\_\_\_\_\_\_\_\_\_\_\_\_\_\_\_\_\_\_\_\_\_\_\_\_

4. A(n) entertainment Web site contains content that describes a cause, opinion, or idea.

ANS: F, advocacy

PTS: 1 REF: 91

\_\_\_\_\_\_\_\_\_\_\_\_\_\_\_\_\_\_\_\_\_\_\_\_\_

5. The more compressed the graphics file, the smaller the image and the higher the quality.

ANS: F, lower

PTS: 1 REF: 93

6. Smaller file sizes result in faster downloading of Web pages because small files transmit more quickly than large files. \_\_\_\_\_\_\_\_\_\_\_\_\_\_\_\_\_\_\_\_\_\_\_\_\_

ANS: T PTS: 1 REF: 93

7. The goal with TIFF graphics is to reach a balance between image quality and file size.

ANS: F, JPEG

PTS: 1 REF: 93

\_\_\_\_\_\_\_\_\_\_\_\_\_\_\_\_\_\_\_\_\_\_\_\_\_

\_\_\_\_\_\_\_\_\_\_\_\_\_\_\_\_\_\_\_\_\_\_\_\_\_

8. The JPEG format works best for images that have only a few distinct colors.

ANS: F, GIF

PTS: 1 REF: 93

- 9. A user name can be the same as other user names in the same domain.
	- ANS: F, cannot
	- PTS: 1 REF: 102

10. For  $\underline{\text{IM}}$  to work, both parties must be online at the same time.

ANS: T PTS: 1 REF: 104

#### **MULTIPLE RESPONSE**

#### **Modified Multiple Choice**

1. In 1986, the National Science Foundation (NSF) connected its huge network of five supercomputer centers, called NSFnet, to \_\_\_\_. a. the Web c. the IPnet b. ARPANET d. DNS

ANS: B PTS: 1 REF: 75

- 2. The mission of \_\_\_\_ is to contribute to the growth of the Web. a. the W3C c. the NSF b. ARPA d. ICANN ANS: A PTS: 1 REF: 76
- 3. On the Internet, a user's computer is a client that can access \_\_\_\_ on a variety of servers.
	- a. hardware c. data
	- b. information d. services

![](_page_13_Picture_315.jpeg)

ANS: T PTS: 1 REF: 74

2. No single person, company, institution, or government agency controls or owns the Internet.

ANS: T PTS: 1 REF: 76

- 3. A satellite Internet service provides Internet connections using regular copper telephone lines.
	- ANS: F PTS: 1 REF: 76
- 4. Dial-up access is no longer used for connecting to the Internet.
	- ANS: F PTS: 1 REF: 76
- 5. Fixed wireless is a baseband Internet connection.
	- ANS: F PTS: 1 REF: 76
- 6. Hot spots are businesses that provide individuals and companies access to the Internet free or for a fee, usually a fixed monthly amount.
	- ANS: F PTS: 1 REF: 77
- 7. AOL differs from many OSPs in that it provides gateway functionality to the Internet, meaning it regulates the Internet services to which members have access.

ANS: T PTS: 1 REF: 78

8. Despite their larger size, national ISPs usually offer fewer services and have a smaller technical support staff than regional ISPs.

ANS: F PTS: 1 REF: 78

9. The fees for using an OSP sometimes are slightly higher than fees for an ISP.

ANS: T PTS: 1 REF: 78

10. Like an IP address, the components of a domain name are separated by commas.

ANS: F PTS: 1 REF: 79

11. In general, the first portion of each IP address identifies the specific computer and the last portion identifies the network.

ANS: F PTS: 1 REF: 79

12. Every domain name contains a master domain, which identifies the type of organization associated with the domain.

ANS: F PTS: 1 REF: 80

13. A TCP server is an Internet server that usually is associated with an Internet access provider.

ANS: F PTS: 1 REF: 80

14. To help minimize errors, most current browsers and Web sites do not require the http:// and www portions of a Web address.

ANS: T PTS: 1 REF: 82

15. When a Web address is entered, a user sends, or pushes, information to a Web server.

ANS: F PTS: 1 REF: 83

16. Some Web servers can pull content from a user's computer at regular intervals or whenever updates are made to the site.

ANS: F PTS: 1 REF: 83

17. Most current Web browsers support tabbed browsing, where the top of the browser displays a tab for each Web page you open.

ANS: T PTS: 1 REF: 84

18. Text links may be underlined and/or displayed in a color different from other text on the Web page.

ANS: T PTS: 1 REF: 84

19. The two most commonly used search tools are subject directories and keywords.

ANS: F PTS: 1 REF: 85

![](_page_15_Picture_10.jpeg)

20. Thousands of resources like the one illustrated in the accompanying figure are available.

ANS: T PTS: 1 REF: 85

21. Each hit in the list returned by a resource like that in the accompanying figure has a link that, when clicked, displays the associated Web site or Web page.

ANS: T PTS: 1 REF: 87

22. One technique to improve Web searches as shown in the accompanying figure is to use general nouns and put the less specific terms first in the search text.

ANS: F PTS: 1 REF: 88

23. The asterisk search engine operator allows the substitution of characters in place of the asterisk.

ANS: T PTS: 1 REF: 87 Science in the Yahoo! Directory - Windows Internet Explorer.  $\bullet$   $\overline{\bullet}$   $\overline{\bullet}$  aspen colorado skin Er Br http://dir.yshoo.com/Science/ **Sit 44 Ty Science in the Yahoo! Directory**  $(2 - 5) - 5 = 1$ **YAHOO! DIRECTORY** Web | @ Directory | @ Category Love the DIRECTORY? **GOL** Search Add it to Search! Science Email this page Suggest a Site Adv Directory > Science SPONSOR RESULTS Science Tutors Online SPONSOR RESULTS LivePerson.com Chat With Experienced Tutors. ife Scie Rocket ste potential. F CATEGORIES (Mixes This?) from The N **Fields of Science** www.fool.com • Aeronautics and Aerospace (183) · Forensic Science (115) Science · Agriculture (1935) · Geography (4342) <u>Fechnolo</u> Bashing Read Upds Animals, Insects, and Pets@ - Geology and Geophysics@ Blogs Abor Anthropology and Archaeology@ ٠ - Hydrology@ Science 8 - Artificial Life (54) . Information Technology (86) bx.businessweek.com • Astronomy (3031) · Life Sciences (20) Science · Biology (18024) News • Mathematics (1676) **SCIENCE** ClinArt - P & ClipArt S VERSE • Chemistry (1291) · Medicine@ **ACAMENT** - Cognitive Science (75) - Meteorology@ www.live.com - Complex Systems (20) - Nanotechnology (73) **Computer Science (1342)** - Oceanography@ 3rd Grade . Experime Earth Sciences (4736) New Paleontology@ Fun Scienc & Games T Ecology (1041) • Physics (1784) Together wi Energy (592) Newt · Psychology@ ٠ www.Education.com

24. The major disadvantage with a Web site like the one in the accompanying figure is that users have difficulty deciding which categories to choose as they work through the menus of links presented.

ANS: T PTS: 1 REF: 88

25. JPEG is a format that expands graphics to increase their file size, which means the file takes up less storage space.

![](_page_17_Picture_233.jpeg)

![](_page_18_Picture_245.jpeg)

- 50. According to netiquette, Internet users should assume all material is accurate and up-to-date.
	- ANS: F PTS: 1 REF: 108

# $\bigoplus_{n=1}^{\infty}$ 6 **INTERNET ACCESS IS Online Service** ial members Wireless content) National Internet **ISP** Regional<br>ISP Service Online Provider **Service** Provider local call local call wireless connection DSL toll-free call cable Internet service

## **COMPLETION**

1. In the accompanying figure, which shows common ways to access the Internet,  $a(n)$ \_\_\_\_\_\_\_\_\_\_\_\_\_\_\_\_\_\_\_\_ usually provides Internet access to a specific geographic area.

ANS: regional ISP

PTS: 1 REF: 78

2. In the accompanying figure, which shows common ways to access the Internet,  $a(n)$ \_\_\_\_\_\_\_\_\_\_\_\_\_\_\_\_\_\_\_\_ is a larger business, such as AT&T and EarthLink, that provides Internet access in cities and towns nationwide.

ANS: national ISP

PTS: 1 REF: 78

3. In the accompanying figure, which shows common ways to access the Internet, a(n) \_\_\_\_\_\_\_\_\_\_\_\_\_\_\_\_\_\_\_\_ has many members-only features, such as special content and services, in addition to providing Internet access.

ANS: online service provider OSP

PTS: 1 REF: 78

4. In the accompanying figure, which shows common ways to access the Internet, a(n) \_\_\_\_\_\_\_\_\_\_\_\_\_\_\_\_\_\_\_\_ is a company that provides access to users with Internet-enabled mobile

devices.

ANS: wireless Internet service provider WISP

PTS: 1 REF: 78

 $\overline{\phantom{a}}$  ,  $\overline{\phantom{a}}$  ,  $\overline{\phantom{a}}$ 

5. The major carriers of network traffic on the Internet are known collectively as the

ANS: Internet backbone

PTS: 1 REF: 78

6. Of Boingo Wireless, Verizon Wireless, Spring Broadband Direct, and Wi-Fi Mobile, all are wireless Internet service providers EXCEPT \_\_\_\_\_\_\_\_\_\_\_\_\_\_\_\_.

ANS: Wi-Fi Mobile

PTS: 1 REF: 78

7. A(n) \_\_\_\_\_\_\_\_\_\_\_\_\_\_\_\_\_\_\_\_ address is a number that uniquely identifies each computer or device connected to the Internet.

ANS: IP

Internet Protocol

PTS: 1 REF: 79

8. A(n) \_\_\_\_\_\_\_\_\_\_\_\_\_\_\_\_\_\_\_\_ name is the text version of an IP address.

ANS: domain

PTS: 1 REF: 79

9. In an IP address, the number in each group is between 0 and

ANS: 255

PTS: 1 REF: 79

10. When a user specifies a domain name, a(n) \_\_\_\_\_\_\_\_\_\_\_\_\_\_\_\_\_\_\_\_ translates the domain name to its associated IP address so data can route to the correct computer.

ANS: DNS server

PTS: 1 REF: 80

11. The group that assigns and controls top-level domains is the \_\_\_\_\_\_\_\_\_\_\_\_\_\_\_\_\_\_\_.

ANS:

Internet Corporation for Assigned Names and Numbers ICANN

PTS: 1 REF: 80

12. The \_\_\_\_\_\_\_\_\_\_\_\_\_\_\_\_\_\_\_\_\_\_\_ is the method that the Internet uses to store domain names and their corresponding IP addresses.

ANS: DNS domain name system

PTS: 1 REF: 80

13. Visitors to  $a(n)$  Web page all see the same content.

ANS: static

PTS: 1 REF: 81

14. Of Firefox, PowerPoint, Opera, and Internet Explorer, all are widely used Web browsers for personal computers *except* \_\_\_\_\_\_\_\_\_\_\_\_\_\_\_\_\_\_\_\_.

ANS: PowerPoint

PTS: 1 REF: 81

15. Visitors to  $a(n)$  \_\_\_\_\_\_\_\_\_\_\_\_\_\_\_\_\_\_\_\_\_\_\_ Web page can customize some or all of the content, such as stock quotes, weather, or ticket availability.

ANS: dynamic

PTS: 1 REF: 81

\_\_\_\_\_\_\_\_\_\_\_\_\_\_\_\_\_\_\_\_.

16. To view Web pages, you need a computer that is connected to the Internet and that has a(n)

ANS: browser Web browser

PTS: 1 REF: 81

17. \_\_\_\_\_\_\_\_\_\_\_\_\_\_\_\_\_\_\_\_\_\_\_\_ is the process of a computer receiving information, such as a Web page, from a server on the Internet.

ANS: Downloading

![](_page_22_Picture_178.jpeg)

![](_page_22_Picture_179.jpeg)

24. To activate a link on a Web page, a user clicks it, that is, points to the link and then presses the \_\_\_\_\_\_\_\_\_\_\_\_\_\_\_\_\_\_\_\_ button.

ANS: left mouse

PTS: 1 REF: 84

25. On the Web,  $a(n)$  \_\_\_\_\_\_\_\_\_\_\_\_\_\_\_\_\_\_\_\_\_\_\_\_\_\_\_ directory classifies Web pages in an organized set of categories, such as sports or shopping, and related subcategories.

ANS: subject

PTS: 1 REF: 85

26. \_\_\_\_\_\_\_\_\_\_\_\_\_\_\_\_\_\_\_\_ are particularly helpful in locating pages about certain topics, require that you enter search text, and allow you to use operators to refine a search.

ANS: Search engines

PTS: 1 REF: 85

27. Many portals have a(n) \_\_\_\_\_\_\_\_\_\_\_\_\_\_\_\_\_\_, which is a Web site that joins a specific group of people with similar interests or relationships.

ANS: online community

PTS: 1 REF: 89

28. A(n) \_\_\_\_\_\_\_\_\_\_\_\_\_\_\_\_\_\_\_\_\_\_\_ portal is a portal specifically designed for Internet-enabled mobile devices.

ANS: wireless

PTS: 1 REF: 89

29. A(n) \_\_\_\_\_\_\_\_\_\_\_\_\_\_\_\_\_\_\_ Web site contains content that promotes or sells products or services.

ANS: business/marketing

PTS: 1 REF: 89

![](_page_24_Picture_0.jpeg)

30. The term \_\_\_\_\_\_\_\_\_\_\_\_\_\_\_\_\_\_\_\_ refers to the worldwide collection of Web sites like the one in the accompanying figure.

ANS: blogosphere

PTS: 1 REF: 90

31. Like the one in the accompanying figure, a(n) \_\_\_\_\_\_\_\_\_\_\_\_\_\_\_\_\_\_\_\_ Web site uses a diary or journal format, and is an informal site consisting of time-stamped articles.

ANS: blog

PTS: 1 REF: 90

- 32. Like the one in the accompanying figure, a(n) \_\_\_\_\_\_\_\_\_\_\_\_\_\_\_\_\_\_\_\_ is an informal Web site consisting of time-stamped articles in a diary or journal format, usually listed in reverse chronological order.
	- ANS: blog
	- PTS: 1 REF: 90
- 33. A(n) \_\_\_\_\_\_\_\_\_\_\_\_\_\_\_\_\_\_\_\_ is usually open to modification by the general public.
	- ANS: wiki

PTS: 1 REF: 90

34. A(n) \_\_\_\_\_\_\_\_\_\_\_\_\_\_\_\_\_\_\_\_ is a collaborative Web site that allows users to add to, modify, or delete the Web site content via their Web browser.

ANS: wiki

PTS: 1 REF: 90

35. A(n) \_\_\_\_\_\_\_\_\_\_\_\_\_\_\_\_\_\_\_\_ Web site offers exciting, challenging avenues for formal and informal teaching and learning.

ANS: educational

PTS: 1 REF: 91

36. \_\_\_\_\_\_\_\_\_\_\_\_\_\_\_\_\_\_\_\_ is a specification sometimes used by content aggregators to distribute content.

ANS: RSS 2.0

PTS: 1 REF: 92

37. A content \_\_\_\_\_\_\_\_\_\_\_\_\_\_\_\_\_\_\_\_ is a business that gathers and organizes Web content and then distributes, or feeds, the content to subscribers for free or a fee.

ANS: aggregator

PTS: 1 REF: 92

38. Of the graphics formats that exist on the Web, the two more common are \_\_\_\_\_\_\_\_\_\_\_\_\_\_\_\_\_\_\_\_ and JPEG formats because of their smaller file sizes.

ANS: GIF Graphics Interchange Format

PTS: 1 REF: 93

39. Many Web pages use \_\_\_\_\_\_\_\_\_\_\_\_\_\_\_\_\_\_, which is the appearance of motion created by displaying a series of still images in sequence.

ANS: animation

PTS: 1 REF: 94

- 40. \_\_\_\_\_\_\_\_\_\_\_\_\_\_\_\_\_\_\_\_ audio enables users to listen to music as it downloads to their computers.
	- ANS: Streaming

PTS: 1 REF: 94

#### **MATCHING**

*Identify the letter of the choice that best matches the phrase or definition.*

![](_page_25_Picture_241.jpeg)

- h. ISP r. FTP
- 
- j. access provider t. search engines
- 
- i. W3C s. animation
	-
- 1. Can be short-lived or continue for some time, depending on the nature of the topic and the interest of the newsgroup participants.
- 2. A message that reveals a solution to a game or the ending to a movie or program.
- 3. Uses the Internet instead of the public switched telephone network to connect a calling party to one or more called parties.
- 4. Person in a chat room with the responsibility for monitoring the conversation and disconnecting anyone who becomes disruptive.
- 5. When a message is sent to one of these, every person on the list receives a copy of the message in his or her mailbox.
- 6. If a user likes the discussion in a particular newsgroup, he or she can do this, which means its location is saved in the user's newsreader for easy future access.
- 7. Many operating systems include these capabilities.
- 8. Your Internet service provider supplies this, for an e-mail address.
- 9. Used to make Web pages more visually interesting or draw attention to important information or links.
- 10. Particularly helpful in locating Web pages about certain topics or in locating specific pages for which a user does not know the exact Web address.
- 11. A not-for-profit research and development project that connects more than 200 universities and 115 companies via a high-speed private network.
- 12. Kind of network that uses radio signals to provide high-speed Internet connections to compatible devices.
- 13. Type of broadband Internet service that uses fiber-optic cable to provide high-speed Internet access to home and business users
- 14. Type of broadband connection that provides high-speed Internet connections using regular copper telephone lines
- 15. Oversees research and sets standards and guidelines for many areas of the Internet.
- 16. A business that provides individuals and organizations access to the Internet free or for a fee.
- 17. A company that provides wireless Internet access to desktop and notebook computers, for example.
- 18. A regional or national access provider
- 19. Provides members-only features such as instant messaging in addition to Internet access
- 20. A number that uniquely identifies each computer or device connected to the Internet.

![](_page_26_Picture_427.jpeg)

![](_page_27_Picture_222.jpeg)

## **CASE**

## **Critical Thinking Questions**

#### **Case 1**

You are taking an economics class, as part of which you are studying the various types of e-commerce.

1. As part of your research, you've learned that vending machines in Japan allow shoppers to hold their cell phones in front of the machine in order to make a purchase using the smart phone. Which of the following types of commerce does this exemplify?

![](_page_27_Picture_223.jpeg)

b.

PTS: 1 REF: 98 TOP: Critical Thinking

PTS: 1 REF: 100 TOP: Critical Thinking

2. A major search engine is preparing to provide Web-based purchasing, tracking, and transaction downloading capabilities to corporations. What kind of commerce is this an example of?

![](_page_27_Picture_224.jpeg)

# **Critical Thinking Questions**

**Case 2**

You've just moved to a new community and are investigating options in terms of online service providers where you are now living.

3. Which of the following is NOT true?

![](_page_27_Picture_225.jpeg)

ANS: d.

PTS: 1 REF: 77-78 TOP: Critical Thinking

4. You have decided you would like an access provider than offers a number of members-only features in addition to just e-mail access. However, you are not interested in gateway functionality, as you do not want to have your access to Internet services regulated. Which of the following is your best option?

![](_page_28_Picture_170.jpeg)

# **ESSAY**

1. Discuss what a broadband connection is, and how it differs from a dial-up connection, and review the types of broadband connections.

#### ANS:

Many home and small business users are opting for high-speed broadband Internet connections through cable Internet service, DSL, FTTP, fixed wireless, Wi-Fi, cellular radio networks, or satellite Internet service. With broadband Internet service, your computer or mobile device usually is connected to the Internet the entire time it is powered on.

• Cable Internet service provides high-speed Internet access through the cable television network via a cable modem.

• DSL (digital subscriber line) is a technology that provides high-speed Internet connections using regular telephone lines.

• Fiber to the Premises (FTTP) uses fiber-optic cable to provide high-speed Internet access to home and business users.

• Fixed wireless high-speed Internet connections use a dish-shaped antenna on your house or business to communicate with a tower location via radio signals.

• A cellular radio network offers high-speed Internet connections to devices with built-in compatible technology or computers with wireless modems.

• A Wi-Fi (wireless fidelity) network uses radio signals to provide Internet connections to wireless computers and devices.

• A satellite Internet service provides high-speed Internet connections via satellite to a satellite dish that communicates with a satellite modem.

Instead of using broadband Internet service, however, some home users connect to the Internet via dial-up access, which is a slower-speed technology. Dial-up access takes places when the modem in your computer connects to the Internet via a standard telephone line that transmits data and information using an analog (continuous wave pattern) signal. Users may opt for dial-up access because of its lower price or because broadband access is not available in their area.

PTS: 1 REF: 76 TOP: Critical Thinking

2. Explain in detail what the Web is, and include all relevant key terms in your explanation

# ANS:

Although many people use the terms World Wide Web and Internet interchangeably, the World Wide Web actually is a service of the Internet. While the Internet was developed in the late 1960s, the World Wide Web emerged in the early 1990s. Since then, it has grown phenomenally to become one of the more widely used Internet services. The World Wide Web (WWW), or Web, consists of a worldwide collection of electronic documents. Each electronic document on the Web is called a Web page, which can contain text, graphics, audio, and video. Additionally, Web pages usually have built-in connections to other documents. Some Web pages are static (fixed); others are dynamic (changing). Visitors to a static Web page all see the same content. With a dynamic Web page, by contrast, visitors can customize some or all of the viewed content such as desired stock quotes, weather for a region, or ticket availability for flights. A Web site is a collection of related Web pages and associated items, such as documents and pictures, stored on a Web server. A Web server is a computer that delivers requested Web pages to your computer. The same Web server can store multiple Web sites. Some industry experts use the term Web 2.0 to refer to Web sites that allow users to modify Web site content, provide a means for users to share personal information, and have application software built into the site for visitors to use.

PTS: 1 REF: 80-81 TOP: Critical Thinking

3. Define at least seven of the different types of Web sites, giving examples wherever possible and defining all relevant terms.

## ANS:

Thirteen types of Web sites are portal, news, informational, business/marketing, educational, entertainment, advocacy, blog, wiki, online social network, content aggregator, and personal. Many Web sites fall in more than one of these categories.

PORTAL A portal is a Web site that offers a variety of Internet services from a single, convenient location. Most portals offer the following free services: search engine and/or subject directory; news; sports and weather; Web publishing; reference tools such as yellow pages, stock quotes, and maps; shopping; and e-mail and other forms of online communications. Many portals have online communities. An online community is a Web site that joins a specific group of people with similar interests or relationships. These communities may offer online photo albums, chat rooms, and other services to facilitate communications among members. Popular portals include AltaVista, AOL, Excite, GO.com, LookSmart, Lycos, MSN, NBCi, Netscape, and Yahoo!. A wireless portal is a portal designed for Internet-enabled mobile devices.

NEWS A news Web site contains newsworthy material including stories and articles relating to current events, life, money, sports, and the weather. Many magazines and newspapers sponsor Web sites that provide summaries of printed articles, as well as articles not included in the printed versions. Newspapers and television and radio stations are some of the media that maintain news Web sites. INFORMATIONAL An informational Web site contains factual information. Many United States government agencies have informational Web sites providing information such as census data, tax codes, and the congressional budget. Other organizations provide information such as public transportation schedules and published research findings.

BUSINESS/MARKETING A business/marketing Web site contains content that promotes or sells products or services. Nearly every business has a business/marketing Web site. Allstate Insurance Company, Dell Inc., General Motors Corporation, Kraft Foods Inc., and Walt Disney Company all have business/marketing Web sites. Many of these companies also allow you to purchase their products or services online.

EDUCATIONAL An educational Web site offers exciting, challenging avenues for formal and informal teaching and learning. On the Web, you can learn how airplanes fly or how to cook a meal. For a more structured learning experience, companies provide online training to employees; and colleges offer online classes and degrees. Instructors often use the Web to enhance classroom teaching by publishing course materials, grades, and other pertinent class information.

ENTERTAINMENT An entertainment Web site offers an interactive and engaging environment. Popular entertainment Web sites offer music, videos, sports, games, ongoing Web episodes, sweepstakes, chats, and more. Sophisticated entertainment Web sites often partner with other technologies. For example, you can cast your vote about a topic on a television show.

ADVOCACY An advocacy Web site contains content that describes a cause, opinion, or idea. These Web sites usually present views of a particular group or association. Sponsors of advocacy Web sites include the Democratic National Committee, the Republican National Committee, the Society for the Prevention of Cruelty to Animals, and the Society to Protect Human Rights.

BLOG A blog, short for Weblog, is an informal Web site consisting of time-stamped articles in a diary or journal format, usually listed in reverse chronological order. A blog that contains video clips is called a video blog, or vlog. The term blogosphere refers to the worldwide collection of blogs, and the vlogosphere refers to all vlogs worldwide. Blogs reflect the interests, opinions, and personalities of the author, called the blogger or vlogger (for vlog author), and sometimes site visitors. Blogs have become an important means of worldwide communication. Businesses create blogs to communicate with employees, customers, and vendors. Teachers create blogs to collaborate with other teachers and students. Home users create blogs to share aspects of their personal life with family, friends, and others.

WEB APPLICATION A Web application, or Web app, is a Web site that allows users to interact with software through a Web browser or any computer or device that is connected to the Internet. Some Web applications provide free access to their software. Others offer part of their software free and charge for access to more comprehensive features or when a particular action is requested. Examples of Web applications include Google Docs, TurboTax Online, and Windows Live Hotmail.

WIKI A wiki is a collaborative Web site that allows users to create, add to, modify, or delete the Web site content via their Web browser. Most wikis are open to modification by the general. public. Wikis usually collect recent edits on a Web page so someone can review them for accuracy. The difference between a wiki and a blog is that users cannot modify original posts made by the blogger. A popular wiki is Wikipedia, a free Web encyclopedia.

ONLINE SOCIAL NETWORKS An online social network, also called a social networking Web site, is a Web site that encourages members in its online community to share their interests, ideas, stories, photos, music, and videos with other registered users. Most include chat rooms, newsgroups, and other communications services. Popular social networking Web sites include Facebook, Friendster, and MySpace, which alone has more than 12 million visitors each day. A media sharing Web site is a specific type of online social network that enables members to share media such as photos, music, and videos. Flickr, Fotki, and Webshots are popular photo sharing communities; Google Video and YouTube are popular video sharing communities.

CONTENT AGGREGATOR A content aggregator is a business that gathers and organizes Web content and then distributes, or feeds, the content to subscribers for free or a fee. Examples of distributed content include news, music, video, and pictures. Subscribers select content in which they are interested. Whenever this content changes, it is downloaded automatically (pushed) to the subscriber's computer or mobile device.

RSS 2.0, which stands for Really Simple Syndication, is a specification that content aggregators use to distribute content to subscribers. Atom is another specification sometimes used by content aggregators to distribute content.

PERSONAL A private individual or family not usually associated with any organization may maintain a personal Web site or just a single Web page. People publish personal Web pages for a variety of reasons. Some are job hunting. Others simply want to share life experiences with the world.

PTS: 1 REF: 88-92 TOP: Critical Thinking

4. Outline the guidelines for evaluating a Web site.

ANS:

Do not assume that information presented on the Web is correct or accurate. Any person, company, or organization can publish a Web page on the Internet. No one oversees the content of these Web pages. The guidelines for assessing the value of a Web site or Web page before relying on its content are:

Affiliation: A reputable institution should support the Web site without bias in the information.

Audience: The Web site should be written at an appropriate level.

Authority: The Web site should list the author and the appropriate credentials.

Content: The Web site should be well organized and the links should work.

Currency: The information on the Web page should be current.

Design: The pages at the Web site should download quickly and be visually pleasing and easy to navigate.

Objectivity: The Web site should contain little advertising and be free from preconceptions.

PTS: 1 REF: 92 TOP: Critical Thinking

5. Explain what a chat room is and what IM is.

ANS:

Chat Rooms

A chat is a real-time typed conversation that takes place on a computer. Real time means that you and the people with whom you are conversing are online at the same time. A chat room is a location on an Internet server that permits users to chat with each other. Anyone in the chat room can participate in the conversation, which usually is specific to a particular topic.

As you type on your keyboard, a line of characters and symbols is displayed on the computer screen. Others connected to the same chat room server also see what you have typed. Some chat rooms support voice chats and video chats, in which people hear or see each other as they chat.

To start a chat session, you connect to a chat server through a program called a chat client. Today's browsers usually include a chat client. If yours does not, you can download a chat client from the Web. Some Web sites allow users to conduct chats without a chat client.

Once you have installed a chat client, you can create or join a conversation on the chat server to which you are connected. The chat room should indicate the discussion topic. The person who creates a chat room acts as the operator and has responsibility for monitoring the conversation and disconnecting anyone who becomes disruptive. Operator status can be shared or transferred to someone else. Instant Messaging

Instant messaging (IM) is a real-time Internet communications service that notifies you when one or more people are online and then allows you to exchange messages or files or join a private chat room with them. Some IM services support voice and video conversations. Many IM services also can alert you to information such as calendar appointments, stock quotes, weather, or sports scores. They also allow you to send pictures or other documents to a recipient. For IM to work, both parties must be online at the same time. Also, the receiver of a message must be willing to accept message. To use IM, you may have to install instant messenger software on the computer or device you plan to use. Some operating systems, such as Windows Vista, include an instant messenger. Popular IM software includes AIM (AOL Instant Messenger), Google Talk, MySpace IM, Windows Live Messenger, and Yahoo! Messenger. Few IM programs follow IM standards.

PTS: 1 REF: 104-105 TOP: Critical Thinking

6. Discuss FTP, including all relevant terms in your explanation.

ANS:

FTP (File Transfer Protocol) is an Internet standard that permits file uploading and downloading (transferring) with other computers on the Internet. Uploading is the opposite of downloading; that is, uploading is the process of transferring documents, graphics, and other objects from your computer to a server on the Internet. Web page authors, for example, often use FTP to upload their Web pages to a Web server. Many operating systems include FTP capabilities. If yours does not, you can download FTP programs from the Web, usually for a small fee. An FTP server is a computer that allows users to upload and/or download files using FTP. An FTP site is a collection of files including text, graphics, audio clips, video clips, and program files that reside on an FTP server. Many FTP sites have anonymous FTP, whereby anyone can transfer some, if not all, available files. Some FTP sites restrict file transfers to those who have authorized accounts (user names and passwords) on the FTP server. Large files on FTP sites often are compressed to reduce storage space and download time. Before you can use a compressed (zipped) file, you must uncompress (unzip) it.

PTS: 1 REF: 107 TOP: Critical Thinking